### **OERContent.nrw 2022**

## **Offene Lehr- und Lernmaterialien (OER) barrierefrei gestalten**

**Handreichung zur Berücksichtigung digitaler Barrierefreiheit in der Entwicklung und Umsetzung digitaler Lehr- und Lernmaterialien**

## **Inhalt**

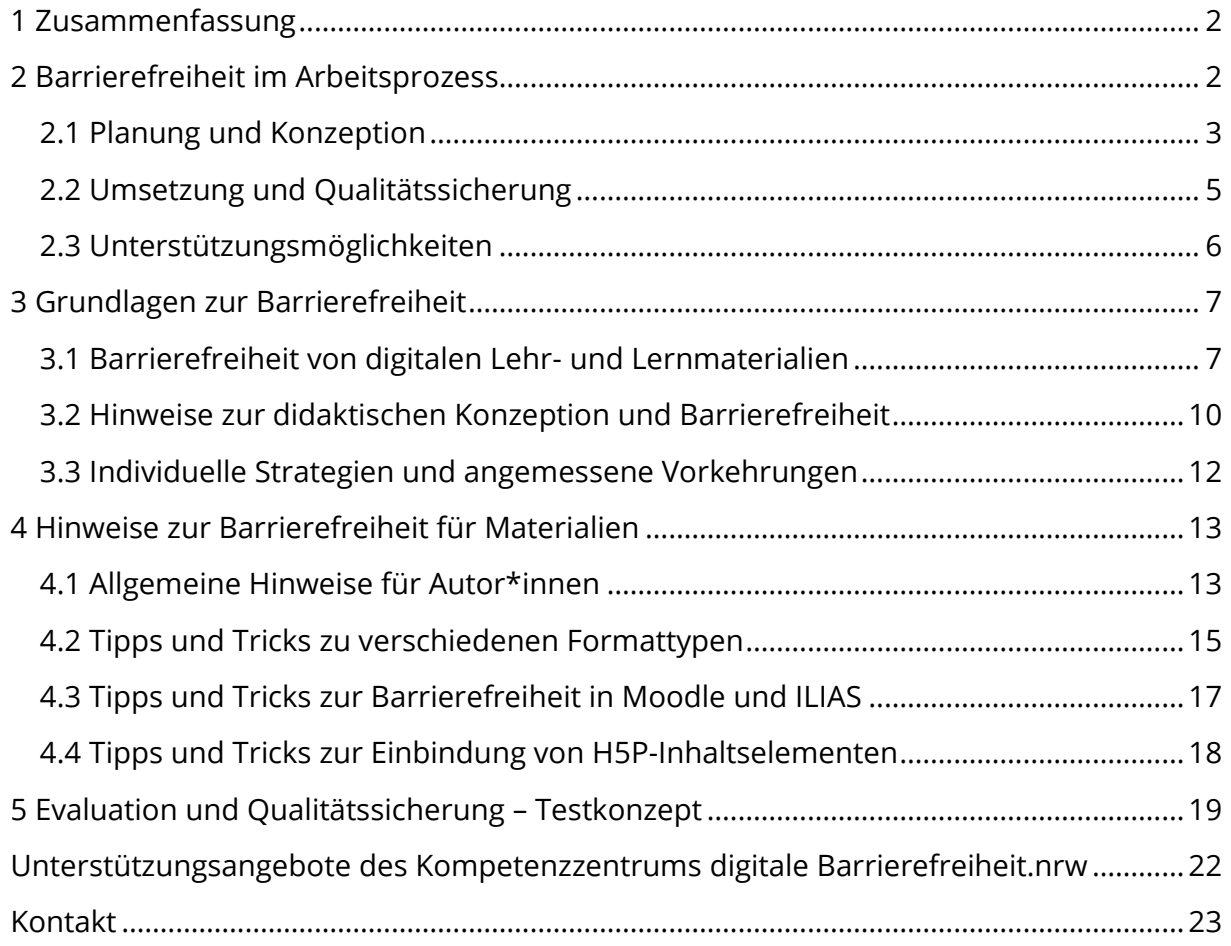

Ein Kooperationsvorhaben empfohlen durch die: Gefördert durch:

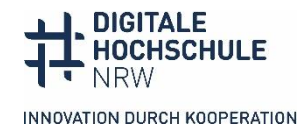

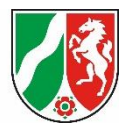

# <span id="page-1-0"></span>**1 Zusammenfassung**

Die Handreichung zur Berücksichtigung digitaler Barrierefreiheit in der Entwicklung und Umsetzung digitaler Lehr- und Lernmaterialien unterstützt Sie in der Planung und Gestaltung Ihres digitalen Lehr- und Lernangebotes. In dieser Handreichung finden Sie Hinweise zur Planung der einzelnen Arbeitsprozesse Ihres Projektes – stets bezogen auf die Rahmenbedingung Barrierefreiheit. Dazu wird auf Grundlageninformationen zur Barrierefreiheit eingegangen, konkrete Hinweise und Informationen zur Umsetzung der digitalen Barrierefreiheit für unterschiedliche Materialtypen gegeben, sowie Strategien zur Qualitätssicherung hinsichtlich der Barrierefreiheit Ihres Projektes aufgezeigt. Die einzelnen Kapitel bauen aufeinander auf, können aber – hier insbesondere di[e Kapitel 4](#page-12-0) und [Kapitel 5](#page-18-0) - als Nachschlagewerk bei konkreten Umsetzungsfragen dienen.

### **Sie finden Antworten auf folgende Fragen:**

- Welche Aspekte der digitalen Barrierefreiheit könnten für das eigene Projekt relevant sein und wie wird digitale Barrierefreiheit in den unterschiedlichen Projektphasen berücksichtigt? Hinweise hierzu finden Sie i[n Kapitel 2](#page-1-1) un[d Kapitel 3.](#page-6-0)
- Was bedeutet digitale Barrierefreiheit für Lehr- und Lerninhalte? Hinweise hierzu finden Sie in [Kapitel 3.](#page-6-0)
- Wie werden die relevanten Aspekte barrierefrei umgesetzt und wo finden sich Informationen zur digitalen Barrierefreiheit? Hinweise hierzu finden Sie i[n Kapitel 4.](#page-12-0)
- Wie wird die Qualität der digitalen Barrierefreiheit sichergestellt und getestet? Hin-weise hierzu finden Sie in [Kapitel 5.](#page-18-0)

# <span id="page-1-1"></span>**2 Barrierefreiheit im Arbeitsprozess**

Für die Arbeitsorganisation und Ihr Projektmanagement gibt es hinsichtlich digitaler Barrierefreiheit verschiedene Projektaufgaben, die in den einzelnen Phasen des Projektes relevant werden. Eine der wichtigsten Phasen bei der Realisierung barrierefreier digitaler Lehr- und Lernmaterialien stellt die Planung Ihrer Lehr- und Lerninhalte dar (s. [Kapitel 2.1\)](#page-2-0). Sie bildet auch im Kontext der Gestaltung barrierefreier Inhalte die Basis für eine erfolgreiche Umsetzung und Qualitätssicherung Ihres Projektes (s[. Kapitel](#page-4-0) 2.2 sowie die Informationen zum Testkonzept in [Kapitel 5\)](#page-18-0).

Die Barrierefreiheit von Lehr- und Lernmaterialien wird idealerweise immer von Beginn an mitgedacht. Dadurch lassen sich Herausforderungen wie ein ungeplanter Mehr- und Zeitaufwand in der Nachbereitung Ihrer Materialien und der Projektabschlussphase maßgeblich verringern. Eine auf Barrierefreiheit und Inklusion ausgerichtete didaktische Konzeption adressiert zudem immer eine heterogene Studierendengruppe, so dass alle Teilnehmenden einer Lerngruppe von deren Umsetzung profitieren (s[. Kapitel 3.2\)](#page-9-0).

Ein Kooperationsvorhaben empfohlen durch die: Gefördert durch:

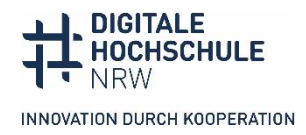

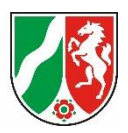

## <span id="page-2-0"></span>**2.1 Planung und Konzeption**

Sobald Sie Ihr Projekt beginnen und einen Gesamtüberblick über alle Aufgaben und Arbeitspakete im Projekt haben, beginnt auch die Umsetzung digitaler Barrierefreiheit. In dieser Phase sammeln Sie die Aufgaben zur Umsetzung digitaler Barrierefreiheit und die damit einhergehenden Anforderungen an Ihr Projekt und benötigten Ressourcen.

Stellen Sie bereits in dieser Phase sicher, dass alle Mitarbeitenden wissen, dass sämtliches Material barrierefrei gestaltet sein muss. Überlegen Sie vorab, wer im Projekt welches Material erstellt und die entsprechenden Strategien zur Umsetzung digitaler Barrierefreiheit kennen muss. In allen Arbeitsprozessen ist es am einfachsten, wenn Dokumente und Materialien von Beginn an barrierefrei strukturiert werden. Eine nachträgliche Überarbeitung ist für viele Arbeitsschritte in der Regel aufwendiger.

### **Was heißt das konkret?**

- Wollen Sie Word oder PowerPoint Dokumente einbinden, sollten diese von Beginn an barrierefrei strukturiert und gestaltet werden. Hinweise, wie dies gelingt, und weiterführende Informationen finden Sie i[n Kapitel 4.1](#page-12-1) un[d Kapitel 4.2.](#page-14-0)
- Möchten Sie in die Lernmanagementsysteme (LMS) eingebundene Plug-Ins und H5P-Inhaltselemente nutzen, wählen Sie barrierefreie und für alle Teilnehmenden zugängliche Elemente aus. Hinweise, die Sie als Autor\*innen bei der geeigneten, barrierefreien Auswahl und den daraus resultierenden didaktischen Konsequenzen unterstützen, finden Sie in [Kapitel 4.3](#page-16-0) un[d Kapitel 4.4.](#page-17-0)
- Wollen Sie Videos einbinden, können diese mit Nachbearbeitungsaufwand barrierefrei gestaltet werden. Die Barrierefreiheit von Videos sollte bereits im Skript mitgedacht und z. B. für die Audiodeskription vorbereitet werden. In der Nachbearbeitung erstellen Sie Untertitel und Audiodeskription. Hinweise, wie dies gelingt, und weiterführende Informationen finden Sie in [Kapitel 4.1](#page-12-1) un[d Kapitel 4.2.](#page-14-0)
- Erarbeiten oder greifen Sie auf bestehende (komplexe) Grafiken zurück, werden diese möglichst von Beginn an barrierefrei gestaltet. Für diese können spätestens in der Nachbearbeitung Alternativtexte erstellt werden. Hinweise, wie beides gelingt, und weiterführende Informationen finden Sie i[n Kapitel 4.1.](#page-12-1)

Material, welches **von Beginn an** barrierefrei umgesetzt wird, muss also von Personen erstellt werden, die sich mit Barrierefreiheit, den fachlichen Inhalten und didaktischen Überlegungen auskennen. Im Prinzip betrifft dies alle an Ihrem Projekt mitwirkenden Mitarbeiter\*innen. Nutzen Sie zur Fortbildung und Selbststudium sowohl bestehende Materialien (s. [Kapitel 4\)](#page-12-0) oder nehmen Sie Schulungs- und Beratungsangebote wahr (s. [Kapitel 2.3\)](#page-5-0). Je nach Zuschnitt Ihres Projektes kann sich z. B. ein\*e Mitarbeitende\*r fortbilden und als Multiplikator\*in für Ihr Projekt fungieren.

Ein Kooperationsvorhaben empfohlen durch die: Gefördert durch:

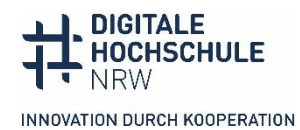

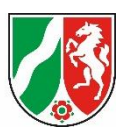

Die Materialien **mit Nachbearbeitungsaufwand** können von Einzelpersonen (z. B. studentische Mitarbeitende) im Nachgang bearbeitet werden. In Folge dessen reduziert sich der Schulungsbedarf also auf einzelne Personen – diese fungieren als Expert\*innen für z. B. Audiodeskription.

Je nachdem, welches Material Sie erstellen, ergeben sich unterschiedliche Herausforderungen an die Umsetzung der Barrierefreiheit. Planen Sie daher bereits im Vorfeld Schulungsbedarf in Ihrem Projekt mit ein und definieren Sie diese entlang der Themen und Stellen.

### **Folgende Reflexionsfragen sind dabei hilfreich:**

- Welche Barrierefreiheitskriterien und didaktischen Prinzipien müssen Lehr- und Lernmaterialien erfüllen? Hinweise hierzu finden Sie i[n Kapitel 3.1](#page-6-1) un[d Kapitel 3.2.](#page-9-0)
- Wie können bereits durch die Auswahl von z. B. barrierefreien Tools oder H5P-Inhaltselementen digitale Barrieren vermieden werden? Hinweise hierzu finden Sie in [Kapitel 4.1,](#page-12-1) [Kapitel 4.3](#page-16-0) und [Kapitel 4.4.](#page-17-0)
- Welche Maßnahmen sind für die Umsetzung der digitalen Barrierefreiheit in den einzelnen Dateiformaten notwendig? Hinweise hierzu finden Sie i[n Kapitel 4.1](#page-12-1) und [Kapitel 4.2.](#page-14-0)
- Wie wird die Barrierefreiheit der jeweiligen Dateiformate überprüft und getestet? Hinweise hierzu finden Sie in [Kapitel 5.](#page-18-0)

Hieraus lässt sich ableiten, an welchen Stellen im Projekt Wissen zur barrierefreien Umsetzung notwendig ist und sich Mitarbeitende Wissen hierzu aneignen müssen. Beachten sie, dass je nach Wissensstand und -inhalt die jeweiligen Zeitpunkte und Inhalte natürlich variieren können. Das Wissen kann sowohl im Selbststudium durch Leitfäden und Tutorials erworben (s[. Kapitel 4\)](#page-12-0) als auch durch Schulungs- und Beratungsangebote vertieft werden.

#### **Mögliche Themen könnten sein:**

- Barrierefreie Dokumente: Word, PowerPoint, PDF
- Barrierefreie Videos
- Barrierefreie Bildgestaltung, Verfassen von Alternativtexten
- Auswahl von und Umgang mit H5P-Inhaltstypen
- Inklusive Hochschullehre
- Barrierefreie und inklusive Prüfungsformen
- Strategien zur Qualitätssicherung: Testverfahren und Überprüfung der Barrierefreiheit

Ein Kooperationsvorhaben empfohlen durch die: Gefördert durch:

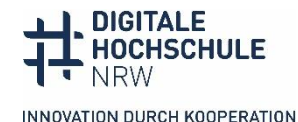

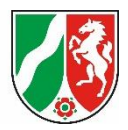

### **Checkliste für die Planungs- und Konzeptionsphase:**

- ☐ Alle Mitarbeitenden im Projekt wissen, dass sämtliches Material barrierefrei gestaltet sein muss.
- $\Box$  Allen Mitarbeitenden stehen Schulungs- und Informationsmaterialien zur digitalen Barrierefreiheit zur Verfügung.
- ☐ Alle Mitarbeitenden kennen die Grundlagen zur Gestaltung digitaler Barrierefreiheit.
- ☐ Es ist festgelegt, wer sich im Projekt um die Materialien mit Nachbearbeitungsbedarf kümmert.
- ☐ Die Schulungsbedarfe der Mitarbeitenden sind in der Zeitplanung berücksichtigt.
- ☐ Es sind barrierefreie Design-Templates und/oder Manuals für die zu erarbeitenden Dateiformate vorhanden/entwickelt worden, die im Projekt verpflichtend genutzt werden.

### <span id="page-4-0"></span>**2.2 Umsetzung und Qualitätssicherung**

Egal ob Sie vom leeren Blatt aus starten, auf bestehende Materialien aufbauen oder vorab erstellte Design-Templates für Ihr Projekt nutzen (Hinweise zu Templates s[. Kapi](#page-12-0)[tel 4\)](#page-12-0), denken Sie Barrierefreiheit mit und setzen Sie in der Umsetzung Meilensteine, in denen die Bedarfe der Zielgruppe, der Stand der Umsetzung und etwaiger zusätzlicher Schulungsbedarf reflektiert und erfasst werden. So vermeiden Sie unnötigen Mehraufwand am Endes des Projektes.

Bevor Lehr- und Lernmaterialien veröffentlicht und an Studierende weitergegeben werden, werden die Materialien projektintern neben Korrektheit und Vollständigkeit auch auf ihre Barrierefreiheit überprüft. Das bedeutet konkret, dass im Material alle formalen und gestalterischen Aspekte zur Umsetzung von Barrierefreiheit berücksichtigt werden. Falls Aspekte fehlen oder fehlerhaft sind, wird dies soweit möglich nachgebessert und ggf. die didaktische Konzeption angepasst. Für den Fall, dass Materialien nicht vollständig barrierefrei umgesetzt werden können, erarbeiten Sie entsprechende didaktische Kommentare und Hinweise (s. [Kapitel 3.3\)](#page-11-0).

Zur Qualitätssicherung in Hinblick auf Barrierefreiheit bietet sich spätestens an dieser Stelle die Beteiligung von Studierenden mit Behinderung als potentielle Nutzer\*innen Ihrer Materialien an. Diese können sowohl als studentische Mitarbeitende in die Entwicklung des Materials einbezogen als auch als Tester\*innen tätig werden. Die Testungen durch potentielle Nutzer\*innen Ihrer Materialien ergänzen in jedem Fall die allgemein üblichen (halb-)automatischen Testungen auf Barrierefreiheit (s[. Kapitel 5\)](#page-18-0).

Ein Kooperationsvorhaben empfohlen durch die: Gefördert durch:

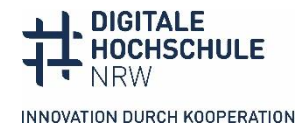

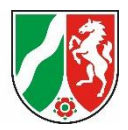

### **Checkliste zur Umsetzung und Qualitätssicherung**:

- ☐ Alle Materialien werden barrierefrei erstellt.
- ☐ Legen Sie Feedbackschleifen für Ihre Materialien fest, die auch Testungen auf Barrierefreiheit enthalten.
- ☐ Berücksichtigen Sie Fragen zu digitaler Barrierefreiheit in der anonymen Evaluation des Materials, die Sie mit Studierenden durchführen. Fragen Sie hier auch einen möglichen beeinträchtigungsbedingten Bedarf ab.
- ☐ Alle Materialien sind auf Barrierefreiheit getestet.
- ☐ Ergebnisse der Barrierefreiheitstestungen und das Feedback der Studierenden werden eingearbeitet.
- ☐ Materialien, die nicht barrierefrei sind, sind entsprechend gekennzeichnet.
- ☐ Es gibt alternative Materialien bzw. didaktische Hinweise für Inhalte, die nicht barrierefrei umsetzbar sind oder von Nachnutzenden angepasst werden müssen.
- ☐ Es werden Feedbackmöglichkeiten für Nutzer\*innen mit Behinderung angegeben, damit die Barrierefreiheit ggf. auch nach Veröffentlichung angepasst werden kann.

## <span id="page-5-0"></span>**2.3 Unterstützungsmöglichkeiten**

Es gibt eine Vielzahl an Unterstützungsmöglichkeiten an Ihren Hochschulen. Diese unterstützen Sie generell durch Rahmenbedingungen wie eine möglichst barrierefreie digitale Infrastruktur, Weiterbildungsmöglichkeiten sowie Beratung und Unterstützung bei der Umsetzung Ihrer Lehr- und Lernmaterialien in eine barrierefreie Form. Nicht alle Hochschulen sind in dieser Frage gleichermaßen umfassend aufgestellt. Erkundigen Sie sich an Ihren Hochschulen, welche Unterstützungsangebote vorhanden sind. Dies könnten z. B. das hochschuldidaktische Fortbildungsprogramm mit Angeboten zur digitalen Barrierefreiheit oder auch Informationen der eLearning-Abteilung zur Barrierefreiheit von Software, Anwendungen und Plattformen sein. Manche Hochschulen halten bereits Programme und Tools vor, die bei der Erstellung barrierefreier Materialien unterstützen, wie z. B. automatische Untertitelungen von Videos.

Auch die [ORCA-Netzwerkstellen](https://www.orca.nrw/lehrende/akteure/netzwerk/) an Ihren Hochschulen beraten Sie bei Fragen zur Barrierefreiheit Ihrer Materialien.

Das [Kompetenzzentrum digitale Barrierefreiheit.nrw](https://barrierefreiheit.dh.nrw/) unterstützt Sie mit Informationsmaterialien und einem Workshop-Programm, welches um spezifische Workshops und Sprechstundenangebote zur Förderlinie erweitert wird.

- Das Workshop- und Sprechstundenangebot finden Sie unte[r Terminankündigungen.](https://barrierefreiheit.dh.nrw/termine)
- Informationen zur barrierefreien Auswahl von Software und Tools finden Sie in der [Testrubrik.](https://barrierefreiheit.dh.nrw/testverfahren/ergebnisse)
- Schulungsmaterial und Checklisten finden Sie in de[r Downloadrubrik.](https://barrierefreiheit.dh.nrw/digitale-barrierefreiheit)

Ein Kooperationsvorhaben empfohlen durch die: Gefördert durch:

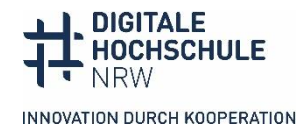

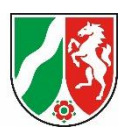

# <span id="page-6-0"></span>**3 Grundlagen zur Barrierefreiheit**

Im folgenden Abschnitt sind die Grundlagen zur digitalen Barrierefreiheit kurz zusammengefasst und formale Vorgaben skizziert (s. Kapitel 3.1). Da sich digitale Barrierefreiheit nicht nur auf rein technische Anforderungen bezieht, finden Sie zudem Hinweise und Anregungen zur didaktischen Konzeption Ihrer Lehr- und Lernmaterialien (s. [Kapitel](#page-9-0) 3.2).

## <span id="page-6-1"></span>**3.1 Barrierefreiheit von digitalen Lehr- und Lernmaterialien**

Die Barrierefreiheit von digitalen Lehr- und Lernmaterialien nützt allen Teilnehmenden: Die grundlegenden Prinzipien sind z. B. nicht nur bei Sinnes- oder motorischen Beeinträchtigungen hilfreich. Bei Wahrnehmungs- und Verarbeitungsproblemen – z. B. Autismus-Spektrum oder ADHS – können die Regeln bzw. einzelne Regeln außerordentlich hilfreich sein. Wenn die Sonne auf dem Bildschirm spiegelt, sind klare Kontraste nützlich. Wer in leiser oder lauter Umgebung Videos anschaut, profitiert von Untertiteln. Ein klares Layout mit einer verständlichen adressat\*innengerechten Sprache hilft Menschen mit Dyslexie und Menschen mit geringen Deutschkenntnissen. Wer chronisch krank ist, weiß es zu schätzen, wenn Programme oder LMS möglichst klar und intuitiv zu bedienen sind, damit möglichst viel Konzentrationsfähigkeit für das Lernen bleibt.

Was bedeutet Barrierefreiheit konkret bzw. an welchen Regeln orientiert sich die Umsetzung digitaler Barrierefreiheit?

Der Begriff Barrierefreiheit und deren Umsetzungsvorgaben sind in nationalen Gesetzen und Verordnungen sowie internationalen Standards und Richtlinien umfassend geregelt.

Die gesetzliche Definition von Barrierefreiheit lautet:

"Barrierefreiheit im Sinne dieses Gesetzes ist die Auffindbarkeit, Zugänglichkeit und Nutzbarkeit der gestalteten Lebensbereiche für alle Menschen. Die Auffindbarkeit, der Zugang und die Nutzung müssen für Menschen mit Behinderungen in der allgemein üblichen Weise, ohne besondere Erschwernis und grundsätzlich ohne fremde Hilfe möglich sein. Hierbei ist die Nutzung persönlicher Hilfsmittel zulässig." (§ 4 (1) BGG)

Hochschulen sind als Körperschaft des öffentlichen Rechts dazu verpflichtet, (digitale) Barrierefreiheit umzusetzen (EU Richtlinie 2016/2102, Behindertengleichstellungsgesetz (BGG), Inklusionsgrundsätzegesetz NRW). Daher gehört Barrierefreiheit zu den zu berücksichtigenden Rahmenbedingungen der Förderlinie OERContent.nrw.

Für die digitale Barrierefreiheit gibt es internationale und nationale Standards, konkret z. B. die [Europäische Norm EN 301549](https://www.etsi.org/deliver/etsi_en/301500_301599/301549/03.02.01_60/en_301549v030201p.pdf) und di[e Barrierefreie-Informationstechnik-Ver](https://www.gesetze-im-internet.de/bitv_2_0/BJNR184300011.html)[ordnung \(BITV 2.0\),](https://www.gesetze-im-internet.de/bitv_2_0/BJNR184300011.html) die alle für öffentliche Stellen – also auch Hochschulen – gelten. Die internationalen [Web Content Accessibility Guidelines \(WCAG 2.1\)](https://www.w3.org/TR/WCAG21/) enthalten sämtliche Aspekte, die eingehalten werden müssen, damit ein digitales Angebot barrierefrei ist. Sie

Ein Kooperationsvorhaben empfohlen durch die: Gefördert durch:

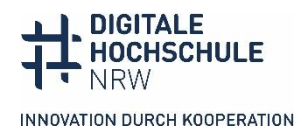

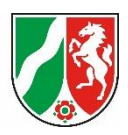

gliedern sich in vier Prinzipien, 13 Richtlinien/Anforderungen, denen die vier Prinzipien zugeordnet sind und 61 Erfolgskriterien/ Bedingungen. Die Erfolgskriterien der WCAG sind drei Konformitätsstufen von A (=Minimalstandard) über AA zu AAA (=Höchststandard) zugeordnet. Hochschulen müssen die A und AA-Erfolgskriterien erfüllen.

In den WCAG Version 2.2 werden zukünftig weitere Erfolgskriterien ergänzt bzw. aktualisiert und auf 69 Erfolgskriterien erweitert. Sie können sich daher bereits an dieser orientieren, obgleich sie in der EU aktuell noch nicht verbindlich gilt.

Die vier Prinzipien der WCAG sind Wahrnehmbarkeit, Bedienbarkeit, Verständlichkeit und Robustheit. In [Tabelle 1](#page-7-0) werden die Prinzipien durch Beschreibungen und Beispiele zur Umsetzung digitaler Lehr- und Lerninhalte ergänzt. Die Beispiele sind für die Prinzipien nicht immer trennscharf voneinander abgrenzbar und überlappen sich teilweise. Einzelne Beispiele können Sie als Lehrender nicht immer unmittelbar in allen verwendeten Tools beeinflussen. Worauf Sie prinzipiell in der tatsächlichen Umsetzung achten müssen, finden Sie in den Hinweisen zur Barrierefreiheit Ihrer Materialien (s[. Kapitel 4\)](#page-12-0).

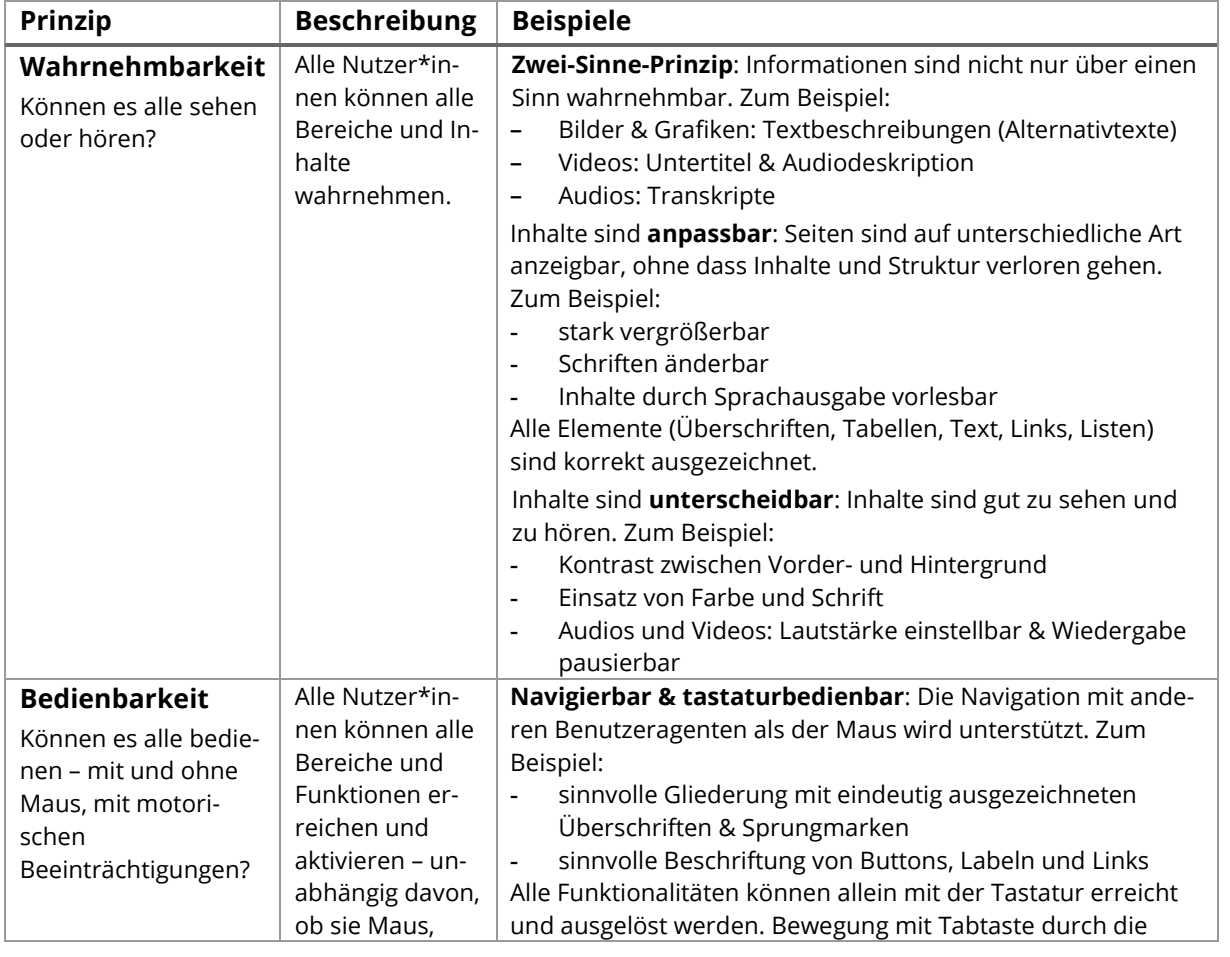

<span id="page-7-0"></span>*Tabelle 1: Die vier Prinzipien der WCAG und Umsetzungsbeispiele*

Ein Kooperationsvorhaben empfohlen durch die: Gefördert durch:

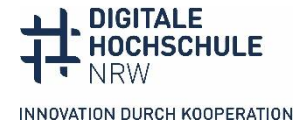

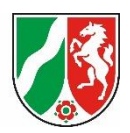

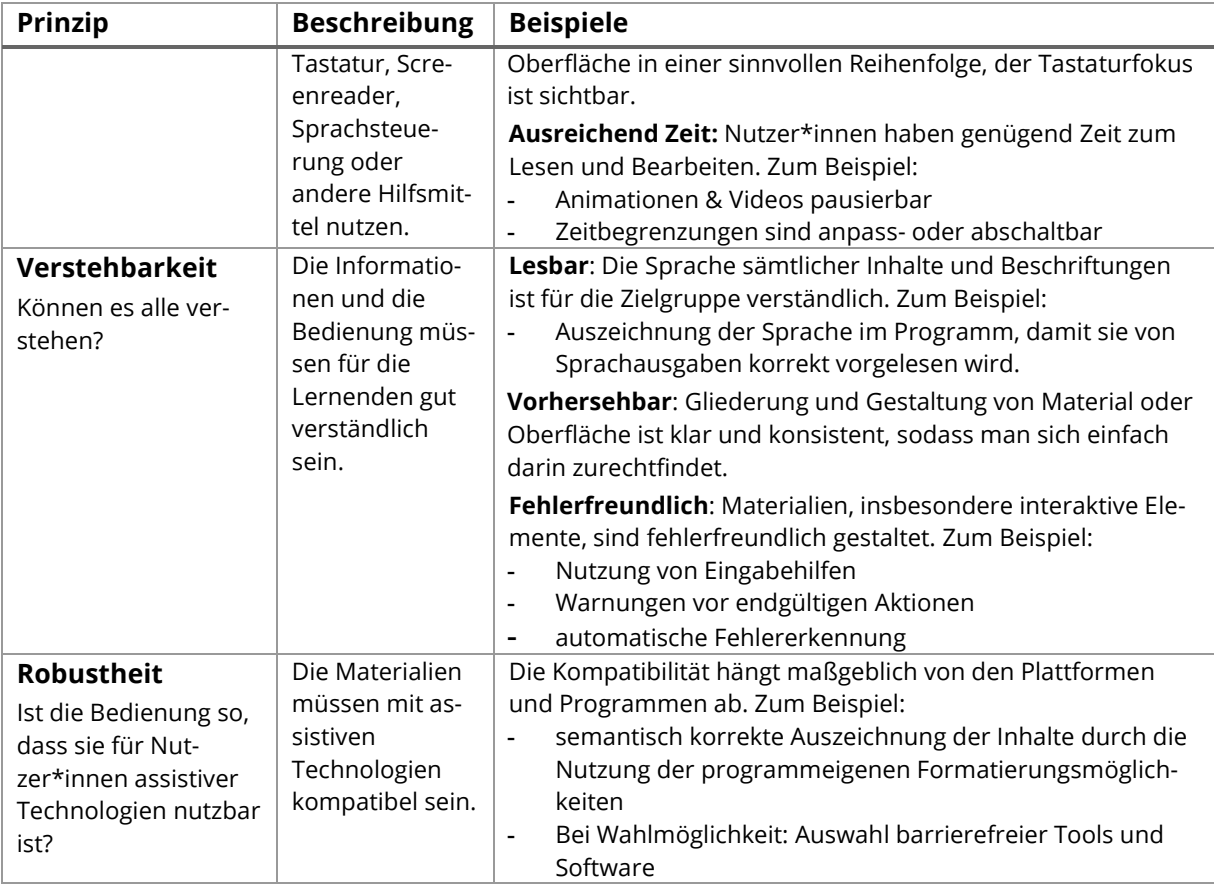

### **Weiterführende Informationen und Hinweise:**

- Das Portal Barrierefreiheit der Dienstekonsolidierung des Bundes (Bundesministerium des Innern und für Heimat) bietet einen umfassenden Überblick über die aktuell in Deutschland geltende[n Gesetze und Richtlinien](https://www.barrierefreiheit-dienstekonsolidierung.bund.de/Webs/PB/DE/gesetze-und-richtlinien/gesetze-und-richtlinien-node.html;jsessionid=C51DCFADEF851BF357E71199008BD76A.2_cid373) zur Umsetzung digitaler Barrierefreiheit. **Internetseite, keine CC-Lizenz**
- Die Aktion Mensch hat ein[e deutsche Übersetzung der WCAG 2.1](https://outline-rocks.github.io/wcag/translations/WCAG21-de/) veröffentlicht. Sie gilt als nicht von der W3C autorisierte Übersetzung und betrifft die zukünftig überarbeitete WCAG Version 2.1. **Internetseite, keine CC-Lizenz**
- Die australische Design-Agentur Intopia hat zur Veranschaulichung der WCAG-Anforderungen bereits eine aktualisierte [WCAG 2.2 Map](https://intopia.digital/wp-content/uploads/2023/10/Intopia-WCAG-2.2-Map-Portrait-Mode.pdf) veröffentlicht. **PDF-Dokument in Englisch, [CC BY 4.0-Lizenz](https://creativecommons.org/licenses/by/4.0/)**. Für die Version der Map zur WCAG Version 2.1 hat Intopia ein [Transkript und eine Audiodeskription](https://intopia.digital/articles/intopia-launches-wcag-2-1-map/) erstellt. **Worddokument und MP3-Audiodatei in Englisch, keine CC-Lizenz**
- Die [WCAG-Liste der Penn State University](https://accessibility.psu.edu/wcaglist/) (USA) bereitet die Prinzipien und Richtlinien der WCAG 2.2 übersichtlich auf. Ein gewisses Verständnis von den Programmen

Ein Kooperationsvorhaben empfohlen durch die: Gefördert durch:

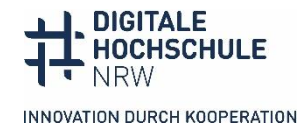

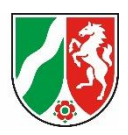

und Webdesign ist dabei hilfreich. Diejenigen, die die Materialien technisch umsetzen, finden hier hilfreiche Hinweise und Techniken. **Internetseite in Englisch, keine CC-Lizenz**

### <span id="page-9-0"></span>**3.2 Hinweise zur didaktischen Konzeption und Barrierefreiheit**

Prinzipiell unterscheiden sich die inklusive bzw. barrierefreie Konzeption von Lehr- und Lernmaterialien nicht von der allgemein bekannten didaktischen Konzeption im Hochschulkontext. Von einer inklusiven und barrierefreien Gestaltung sollen alle Studierenden profitieren, da das Kernziel die Steigerung der Teilhabe und Motivation der Lernenden ist. Aus diesem Grund gilt Barrierefreiheit als ein Qualitätsmerkmal guter Lehre.

Als didaktisches Rahmenwerk eignet sich für die Umsetzung das Universal Design for Learning (UDL), welches vom Center for Applied Special Technology (CAST) entwickelt wurde. Es befasst sich mit der Herausforderung von heterogenen Lerngruppen mit unterschiedlichen Lernbedürfnissen (abhängig von Beeinträchtigungen, aber auch Vorerfahrungen und -kenntnissen, kulturellen und sozialen Faktoren oder unterschiedlichen Kompetenzen). Das UDL bietet eine Vielzahl an Strategien, um die Gestaltung von Lernumgebungen und -erfahrungen zu flexibilisieren und somit die Zugänglichkeit für alle Lernenden zu steigern. Die vier WCAG-Prinzipien finden sich hier implizit wieder.

### **Das Rahmenwerk fußt auf folgenden grundlegenden Prinzipien:**

- **1)** Bieten Sie den Lernenden multiple Wege und Möglichkeiten an, sich angesprochen zu fühlen und engagiert zu lernen. Sprechen Sie unterschiedliche Kanäle an, um die Motivation zu unterstützen und die Aufrechterhaltung der Aufmerksamkeit zu ermöglichen.
- **2)** Bieten Sie multiple Darstellungsweisen der Lerninhalte an. Dieses Prinzip umfasst die barrierefreie Gestaltung von Lernmaterialien, sowie unterschiedliche Unterstützungsansätze zur Förderung der Informationsverarbeitung.
- **3)** Bieten Sie den Lernenden multiple Wege und Möglichkeiten an, mit der Lernumgebung zu interagieren und das eigene Wissen zu präsentieren. Hierbei geht es um die Ermöglichung der Verwendung von assistiven Technologien, so dass eine Interaktion mit der Lernumgebung, sowie unterschiedliche Wege der Kommunikation genutzt werden können.

Diese drei Prinzipien sind im Rahmenwerk wiederum in untergeordnete Guidelines und konkrete Checkpoints unterteilt. Eine vollständige Übersicht finden Sie auf der Website [von CAST.](https://udlguidelines.cast.org/?utm_source=castsite&lutm_medium=web&utm_campaign=none&utm_content=aboutudl&_gl=1*14wssrx*_ga*MTg5ODY4Mzc5NC4xNjcwNTkwMTE2*_ga_C7LXP5M74W*MTY5MDUyMzU1OC40MS4xLjE2OTA1MjM1NzYuMC4wLjA.)

Wichtig ist, dass nicht alle Checkpoints für eine Lernumgebung realisiert werden müssen, sondern es vielmehr darum geht, bereits in der Planung von Lehrveranstaltungen

Ein Kooperationsvorhaben empfohlen durch die: Gefördert durch:

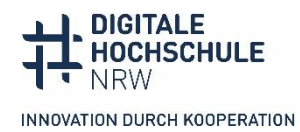

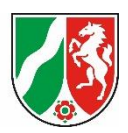

etwaige Barrieren frühzeitig zu erkennen und mit Hilfe des UDL die passenden Strategien auszuwählen und umzusetzen. Zur Identifikation möglicher Barrieren können neben dem Wissen zur Umsetzung digitaler Barrierefreiheit in den einzelnen Dateiformaten z. B. User-Journeys mit Personas von Studierenden mit Beeinträchtigung durchgeführt werden. Auf diese Weise werden multiple und flexible Lernwege ermöglicht, sodass Lernerfahrungen zugänglich, aber auch herausfordernd sind. So gelingt es, dass alle Personen einer heterogenen Lerngruppe von dem Lernangebot profitieren.

#### **Beispiele für einzelne UDL-Checkpoints:**

- Biete Alternativen für auditive Inhalte an (*Beispiel: Transkript*).
- Biete Hilfen beim Lesen von mathematischen Formeln und Symbolen an *(Beispiel: Alternativtexte)*.
- Biete Möglichkeiten der Aktivierung oder Erarbeitung von Hintergrundinformationen an *(Beispiel: weiterführende Links).*
- Biete Hilfen an, welche systematische Informationsverarbeitung anleiten *(Beispiel: Anleitung zu Lernaufgaben oder Inhaltselementen*).
- Biete Hilfen an, die das Behalten und den Transfer des Gelernten unterstützen. Biete Möglichkeiten zur Selbstevaluation und fördere Kompetenzen durch Hilfe und formatives Feedback *(Beispiel: Wissenstests).*
- Ermögliche die Nutzung von Hilfen beim Erstellen einer Antwort *(Beispiele: konkrete Materialien und Taschenrechner in Mathematik oder Wörterbücher, Textverarbeitungsprogramme, Spracherkennungssoftware bei der Textproduktion, Rechtschreibprogramme)*.
- Variiere das Anforderungsniveau der Aufgaben und die verfügbaren Hilfen und optimiere auf diese Weise das individuelle Anforderungsniveau.

### **Weiterführende Informationen und Hinweise:**

- Eine [Zusammenfassung didaktischer Überlegungen und weiterführende Informatio](https://inklusion.uni-koeln.de/tipps__informationen/inklusive_digitale_lehre/didaktische_ueberlegungen_inklusiver_digitaler_lehre/index_ger.html)[nen zur inklusiven digitalen Lehre](https://inklusion.uni-koeln.de/tipps__informationen/inklusive_digitale_lehre/didaktische_ueberlegungen_inklusiver_digitaler_lehre/index_ger.html) bietet das Servicezentrum Inklusion der Universität zu Köln. **Internetseite, keine CC-Lizenz**
- In der Toolbox "Digitale Barrierefreiheit" des Projektes ILIAS.nrw werden in einer allgemeinen Übersicht die [von Studierenden genutzten assistiven Technologien](https://www.ilias.nrw/goto.php?target=cat_987) und Umsetzungstipps für Lerninhalte zusammengefasst. **Internetseite[, CC BY 4.0-Lizenz](https://creativecommons.org/licenses/by/4.0/)**
- Die [Screencasts](https://www.youtube.com/@barrierefreiheit_nrw) des Kompetenzzentrums digitale Barrierefreiheit.nrw geben einen Einblick in die Nutzung assistiver Technologien im Studium. Hier zeigen Studierende ihre assistive Technologie im praktischen Einsatz. **Internetseite mit eingebundenen Videoinhalten inkl. Untertitel[, CC BY 4.0-Lizenz](https://creativecommons.org/licenses/by/4.0/)**
- Die Lernarchitektur von HD@DH.nrw i[n Moodle](https://offene.fernuni-hagen.de/course/view.php?id=276) (einmalige Registrierung erforderlich) oder in **ILIAS** bietet - neben Inhalten zu weiteren didaktischen Bereichen der digitalen Lehre - ein eigene[s Themenfeld](https://offene.fernuni-hagen.de/mod/page/view.php?id=12157) zur digitalen Barrierefreiheit. Hier finden

Ein Kooperationsvorhaben empfohlen durch die: Gefördert durch:

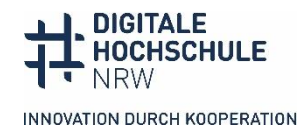

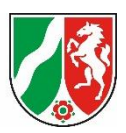

sich unter anderem Selbstlernmaterialien zum thematischen Einstieg sowie zur Vertiefung und Anwendung des Universal Design for Learning (UDL). **Internetseite mit H5P-Inhaltselementen[, CC BY 4.0-Lizenz](https://creativecommons.org/licenses/by/4.0/)**

- Eine Zusammenstellung verschiedener Publikationen zur Umsetzung digitaler Barrierefreiheit in der Praxis bietet der Sammelband "Digitale Barrierefreiheit in der [Bildung weiter denken".](https://publikationen.ub.uni-frankfurt.de/opus4/frontdoor/deliver/index/docId/62773/file/Sammelband_Digitale_Barrierefreiheit.pdf) Hier finden sich u. a. Informationen zu barrierefreien digitalen Prüfungen und barrierefreien Medienformaten wie Videos, Comics oder Serious Games. **PDF-Dokument[, CC BY 4.0-Lizenz](https://creativecommons.org/licenses/by/4.0/)**
- Das [Erklärvideo zu Universal Design for Learning \(UDL\)](https://www.shuffle-projekt.de/news/erklaervideo-zu-universal-design-for-learning-udl) von "SHUFFLE Hochschulinitiative digitale Barrierefreiheit für Alle" stellt die grundlegenden Prinzipien und Annahmen des UDL vor und gibt knappe Hinweise auf die didaktische Gestaltung von Lerninhalten. **Video mit Untertiteln und Transkript[, CC BY 4.0-Lizenz](https://creativecommons.org/licenses/by/4.0/)**
- Einen Überblick über Personas als Beispiele für potentielle Nutzer\*innen mit Behinderung und mögliche Barrieren finden sich in den Zusammenstellungen des Projektes ILIAS.nrw in [der ILIAS Toolbox "Digitale Barrierefreiheit"](https://www.ilias.nrw/goto_ilnrw_cat_972.html) (Internetseite, CC **[BY 4.0-Lizenz\)](https://creativecommons.org/licenses/by/4.0/)** sowie bei den [Personas](https://www.barrierefreies-blinddate.de/) von "SHUFFLE – Hochschulinitiative digitale Barrierefreiheit für Alle" (**Internetseite mit eingebundenen Audio- und Videoinhalten inkl. Untertitel und Transkript, keine CC-Lizenz**).

## <span id="page-11-0"></span>**3.3 Individuelle Strategien und angemessene Vorkehrungen**

Auch wenn Lehr- und Lernmaterialien im Sinne des Universal Designs und unter Berücksichtigung der WCAG-Kriterien entwickelt und gestaltet worden sind, gibt es immer wieder Situationen, die lerngruppenabhängig bzw. von den individuellen Teilnehmenden der Kurse abhängig sind. Das heißt, dass Lernmaterialien konkret an die Bedarfe der einzelnen Studierenden angepasst werden müssen, da vorangegangene Strategien nicht ausreichend waren. Angemessene Vorkehrungen könnten z. B. bei der Nutzung von Inhaltselementen und Materialien notwendig sein, die nicht vollständig barrierefrei sind.

Die tatsächliche Umsetzung der angemessenen Vorkehrungen liegt in letzter Instanz bei den nachnutzenden Lehrenden im konkreten Kurs, sofern in der Lerngruppe Studierende entsprechende Bedarfe äußern oder bekannt sind. Falls Sie potentielle Materialen hierfür in der Entwicklung des Lehr- und Lernmaterials identifiziert haben, sind an dieser Stelle didaktische Hinweise und Vorschläge für die Lehrenden sinnvoll, die das Material an eine jeweilige Kohorte anpassen müssen.

### **Die didaktischen Kommentare sollten folgende Aspekte beinhalten:**

• Hinweise zur Barrierefreiheit bzw. Nicht-Erfüllung der Barrierefreiheit einzelner Inhaltselemente. Welche Elemente sind nicht barrierefrei und warum?

Ein Kooperationsvorhaben empfohlen durch die: Gefördert durch:

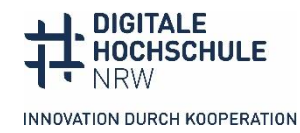

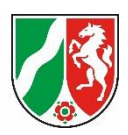

- Für welche Studierendengruppen stellen diese Inhaltselemente eine potentielle Barriere dar? Wie könnten Nachnutzende Anpassungen vornehmen, um die Barrierefreiheit weiter zu erhöhen?
- Wie könnten angemessene Vorkehrungen aussehen?

## <span id="page-12-0"></span>**4 Hinweise zur Barrierefreiheit für Materialien**

In den folgenden Kapiteln werden die Prinzipien zur Umsetzung digitaler Barrierefreiheit für Ihre Lehr- und Lernmaterialien und die beiden Lernmanagementsysteme Moodle und ILIAS beschrieben. Das Kapitel gliedert sich für die Dateiformate in allgemeine As-pekte, die für alle Materialtypen relevant sind (s. [Kapitel 4.1\)](#page-12-1), und mögliche spezifische weiterführende Informationen und nützliche Hinweise zu etablierten Formattypen (s. [Kapitel 4.2\)](#page-14-0).

Eine umfassende Übersicht bietet die Checkliste ["Barrierefreiheit in der digitalen Lehre"](https://barrierefreiheit.dh.nrw/barrierefreiheit/tipps-zur-digitalen-barrierefreiheit/checkliste) des Kompetenzzentrums digitale Barrierefreiheit.nrw und HD@dh.nrw, aus der viele Inhalte der vorliegenden Handreichung übernommen worden sind.

### <span id="page-12-1"></span>**4.1 Allgemeine Hinweise für Autor\*innen**

Die allgemeinen Hinweise sind Grundregeln, die für alle Dateiformate gelten und immer berücksichtigt werden müssen (s[. Tabelle 2\)](#page-12-2). Die allgemeinen Grundregeln zu Formatierung, Schrift, farblicher Gestaltung, Grafiken und Bildern, Tabellen und Links eignen sich besonders dafür, direkt bei der Erstellung barrierefreier Design-Templates und in Design-Manuals Ihres Projektes berücksichtigt zu werden.

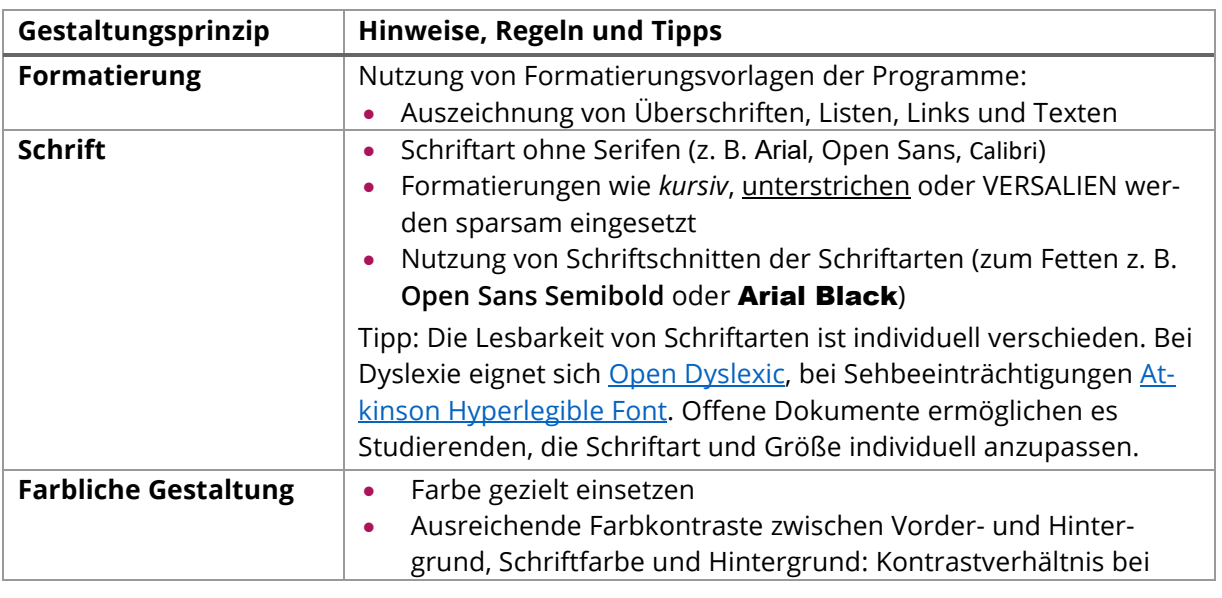

<span id="page-12-2"></span>*Tabelle 2: Allgemeine Hinweise zur barrierefreien Gestaltung von Lehr- und Lernmaterialien*

Ein Kooperationsvorhaben empfohlen durch die: Gefördert durch:

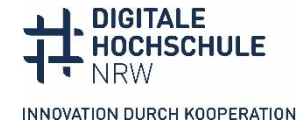

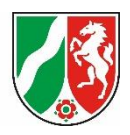

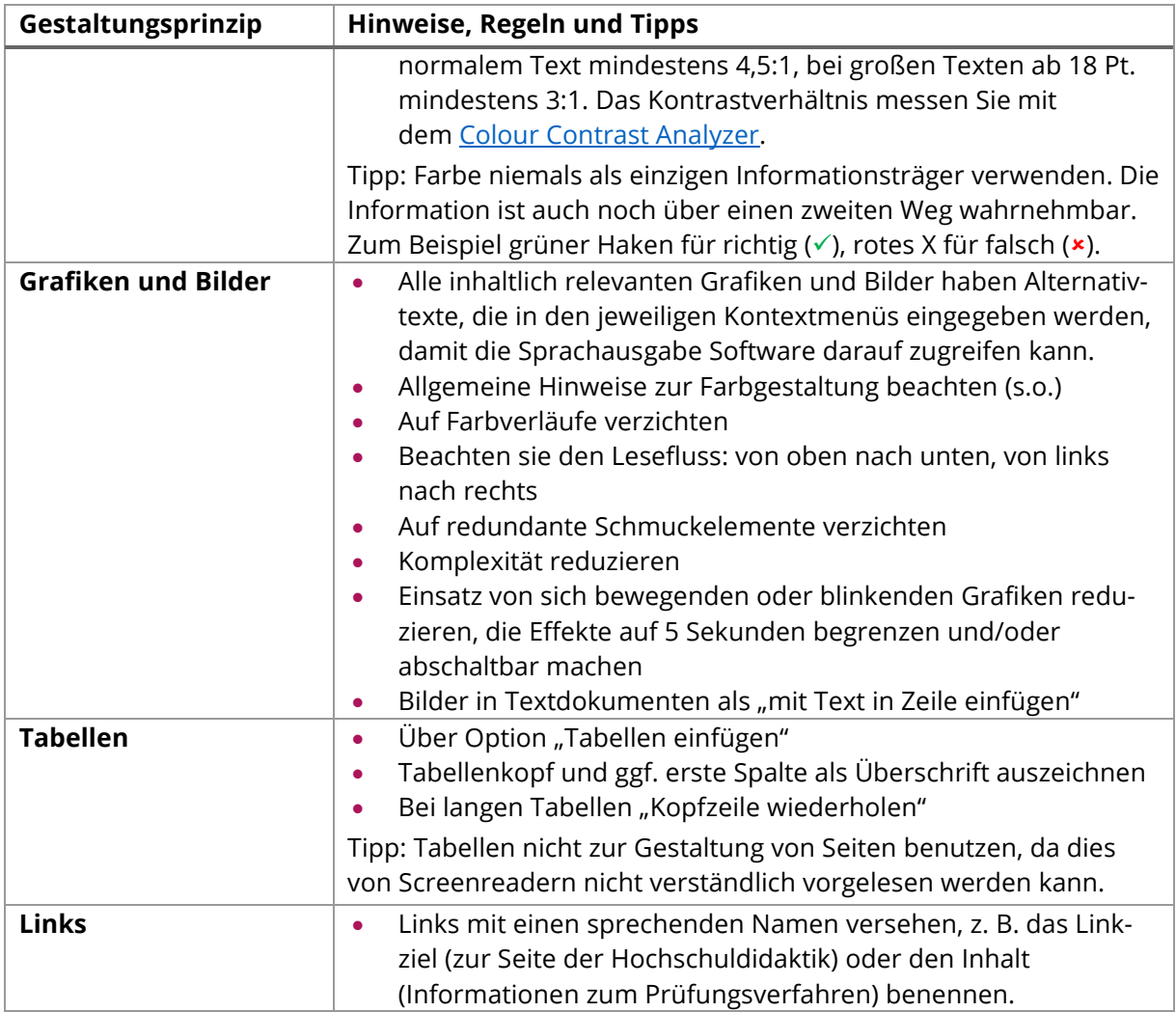

Nutzen Sie zur Veröffentlichung textbasierte editierbare Dateiformate (z. B. .html, .ppt, .docx oder .odt). Diese sind nicht nur im Sinne des OER-Gedankens, sondern unterstützen maßgeblich die Barrierefreiheit und Zugänglichkeit Ihrer Materialien.

### **Weiterführende Informationen und Hinweise:**

- Grundlegende [Tipps und Designbeispiele zum Schreiben und Gestalten](https://www.w3.org/WAI/design-develop/) von digitalen Inhalten bieten die Hinweise der W3C. **Internetseite in Englisch, keine CC-Lizenz**
- [Informationen und Anleitungen zur Erstellung von Alternativtexten](https://alternativtexte.tu-dortmund.de/informationen-und-anleitungen-1/erstellung-von-alt-texten/) im Bildungskontext stellt das Projekt ALT-bewährt der TU Dortmund zusammen. Langfristig wird hier eine [Sammlung von Alternativtexten im Bildungs-](https://alternativtexte.tu-dortmund.de/alternativtexte/alternativtextesammlung/) und Hochschulkontext aufgebaut. **Internetseite, keine CC-Lizenz**
- Hilfreiche und vertiefende Informationen zur Umsetzung von mathematischen Formeln, gibt die [Handreichung des Rechenzentrums des Regionalen Rechenzentrums](https://www.anleitungen.rrze.fau.de/files/2019/11/Mathematische-Formeln-erstellen-und-vorlesen.pdf)  [Erlangen.](https://www.anleitungen.rrze.fau.de/files/2019/11/Mathematische-Formeln-erstellen-und-vorlesen.pdf) **PDF-Dokument, keine CC Lizenz**

Ein Kooperationsvorhaben empfohlen durch die: Gefördert durch:

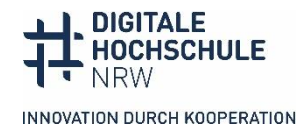

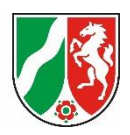

## <span id="page-14-0"></span>**4.2 Tipps und Tricks zu verschiedenen Formattypen**

Es gibt vielfältige Informationen zur Umsetzung digitaler Barrierefreiheit, die sich zum Selbststudium eignen. Das Selbststudium kann idealerweise durch Schulungen zu den einzelnen Formaten ergänzt werden. Für alle Formattypen müssen die Grundregeln be-achtet werden (s. [Kapitel 4.1\)](#page-12-1), hierzu kommen weitere formatspezifische Arbeitsschritte. Je nach genutzter Softwareversion unterscheiden sich die einzelnen Arbeitsschritte zur Umsetzung digitaler Barrierefreiheit, die zusätzlich Aktualisierungsprozessen unterliegen. Im Folgenden finden Sie daher zu den einzelnen Formattypen lediglich zusammengefasst weiterführende Hinweise und Informationen.

### **Dokumente (Word und PDF)**

Eine Zusammenfassung und Checklisten zur Gestaltung von Dokumenten bieten die Materialien, die in Zusammenarbeit des Kompetenzzentrums digitale Barrierefreiheit.nrw mit HD@DH.nrw entwickelt worden sind. Hier ist zum einen die ausführliche [Checkliste:](https://barrierefreiheit.dh.nrw/barrierefreiheit/tipps-zur-digitalen-barrierefreiheit/checkliste)  [Barrierefreiheit in der digitalen Lehre](https://barrierefreiheit.dh.nrw/barrierefreiheit/tipps-zur-digitalen-barrierefreiheit/checkliste) sowie die [Kurz-Checkliste für Dokumente](https://barrierefreiheit.dh.nrw/fileadmin/user_upload/barrierefreiheit/Publikationen/Checkliste_BF_Dokumente.pdf) verfügbar.

### **Weiterführende Informationen: Anleitungen und Tutorials**

- Die [erweiterte Checkliste Barrierefreies Word](https://digitalisierung.hdm-stuttgart.de/barrierefreiheit/barrierefreies-word-erweiterte-checkliste-nach-en-301-549/) von "SHUFFLE Hochschulinitiative digitale Barrierefreiheit für Alle" arbeitet alle gesetzlich vorgeschriebenen Anforderungen an barrierefreie Worddokumente ab und gibt knappe Hinweise, was in Word jeweils erfüllt sein muss. Sie enthält keine Anleitung, wie dies in den verschiedenen Versionen umgesetzt wird und setzt deshalb gute Kenntnisse von Word und ein Grundverständnis von Barrierefreiheit voraus. **Worddokument, [CC BY 4.0-Li](https://creativecommons.org/licenses/by/4.0/)[zenz](https://creativecommons.org/licenses/by/4.0/)**
- Die Checkliste wird durch ein knapp einstündiges [Erklärvideo zur erweiterten Check](https://www.youtube.com/watch?v=bP0_uluW8DA)[liste](https://www.youtube.com/watch?v=bP0_uluW8DA) ergänzt, in dem die Umsetzung in Word (Version Office 365) gezeigt wird. **YouTube Video mit Untertiteln und Transkript, keine CC-Lizenz**
- Die Zentrale Anlaufstelle Barrierefreiheit (ZAB) der Universität Bielefeld hat ein[e de](https://www.uni-bielefeld.de/einrichtungen/zab/digitale-barrierefreiheit/barrierefreie-dokumente/anleitungen/word-2019/)[taillierte Anleitung für Word 365 und Word 2019](https://www.uni-bielefeld.de/einrichtungen/zab/digitale-barrierefreiheit/barrierefreie-dokumente/anleitungen/word-2019/) zusammengestellt mit Hinweisen, wo die verschiedenen Funktionen im Programm bei Windows und macOS zu finden sind. **Internetseite mit Klickanleitungen, keine CC-Lizenz**
- Das [Video-Tutorial der Stabsstelle Chancengleichheit, Diversität und Familie der Uni](https://www.youtube.com/watch?v=a7d9XTeCWJ8&list=PLsWqOySrtbVgTeKMGDp5hqWLEimgx8oWw&index=6)  [Leipzig](https://www.youtube.com/watch?v=a7d9XTeCWJ8&list=PLsWqOySrtbVgTeKMGDp5hqWLEimgx8oWw&index=6) ist fünf Minuten lang und zeigt die wichtigsten Einstellungen in Word 2021. Ein weiteres Video aus der Reihe vermittel[t Grundlagen für alle Office-Dokumente](https://www.youtube.com/watch?v=6ADZKgnwbHg&list=PLsWqOySrtbVgTeKMGDp5hqWLEimgx8oWw&index=5) wie z.B. sinnvolle Formatvorlagen und -einstellungen. **YouTube Video mit Gebärdensprach-Übersetzung und Transkript, keine CC-Lizenz**
- Die Überwachungsstelle des Bundes für Barrierefreiheit des Bundes hat ein[e Hand](https://handreichungen.bfit-bund.de/bf-dokumente-lernkontext/)[reichung Barrierefreie Dokumente in Lernkontexten](https://handreichungen.bfit-bund.de/bf-dokumente-lernkontext/) herausgegeben, an der

Ein Kooperationsvorhaben empfohlen durch die: Gefördert durch:

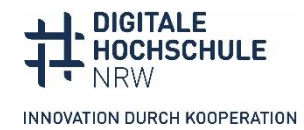

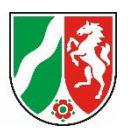

zahlreiche Expert\*innen von Hochschulen mitgearbeitet haben. Es gibt programmübergreifende und programmspezifische Hinweise und zahlreiche Links auf ausführlichere Leitfäden und grundlegende Dokumente. Hilfreich für zentrale Einrichtungen an der Hochschule, die sich tiefer ins Thema einarbeiten wollen. **Internetseite, auch als PDF erhältlich, [CC BY-SA 4.0-Lizenz](https://creativecommons.org/licenses/by-sa/4.0/deed.de)**

### **Präsentationen (PowerPoint, Keynote, Google Slide)**

Eine Zusammenfassung und Checklisten zur Gestaltung von Präsentationen bieten die Materialien, die in Zusammenarbeit des Kompetenzzentrums digitale Barrierefreiheit.nrw mit HD@DH.nrw entwickelt worden sind. Hier ist zum einen die ausführliche [Checkliste: Barrierefreiheit in der digitalen Lehre](https://barrierefreiheit.dh.nrw/barrierefreiheit/tipps-zur-digitalen-barrierefreiheit/checkliste) sowie di[e Kurz-Checkliste für Präsenta](https://barrierefreiheit.dh.nrw/fileadmin/user_upload/barrierefreiheit/Publikationen/Checkliste_BF_Praesentationen.pdf)[tionen](https://barrierefreiheit.dh.nrw/fileadmin/user_upload/barrierefreiheit/Publikationen/Checkliste_BF_Praesentationen.pdf) verfügbar.

### **Weiterführende Informationen: Anleitungen und Tutorials**

- Die [erweiterte Checkliste Barrierefreies PowerPoint](https://digitalisierung.hdm-stuttgart.de/barrierefreiheit/barrierefreies-powerpoint-erweiterte-checkliste-nach-en-301-549/) von "SHUFFLE Hochschulinitiative digitale Barrierefreiheit für Alle" arbeitet alle gesetzlich vorgeschriebenen Anforderungen an eine barrierefreie Präsentation ab und gibt knappe Hinweise, was in PowerPoint jeweils erfüllt sein muss. Sie enthält keine Anleitung, wie dies in den verschiedenen Versionen umgesetzt wird und setzt deshalb gute Kenntnisse von PowerPoint und ein Grundverständnis von Barrierefreiheit voraus. **Worddokument, [CC BY 4.0-Lizenz](https://creativecommons.org/licenses/by/4.0/)**
- Die Checkliste wird durch ein einstündiges [Erklärvideo zur erweiterten Checkliste](https://www.youtube.com/watch?v=5V8CXLecSFo) ergänzt, in dem die Umsetzung in PowerPoint (Version Office 365) gezeigt wird. **YouTube Video mit Untertiteln und Transkript, keine CC-Lizenz**
- Die Zentrale Anlaufstelle Barrierefreiheit (ZAB) der Universität Bielefeld hat ein[e de](https://www.uni-bielefeld.de/einrichtungen/zab/digitale-barrierefreiheit/barrierefreie-dokumente/anleitungen/powerpoint-2019/)[taillierte Anleitung für PowerPoint 365 und PowerPoint 2019](https://www.uni-bielefeld.de/einrichtungen/zab/digitale-barrierefreiheit/barrierefreie-dokumente/anleitungen/powerpoint-2019/) zusammengestellt mit Hinweisen, wo die verschiedenen Funktionen im Programm bei Windows und macOS zu finden sind. **Internetseite mit Klickanleitungen, keine CC-Lizenz**
- Das [Video-Tutorial der Stabsstelle Chancengleichheit, Diversität und Familie der Uni](https://www.youtube.com/watch?v=a7d9XTeCWJ8&list=PLsWqOySrtbVgTeKMGDp5hqWLEimgx8oWw&index=6)  [Leipzig](https://www.youtube.com/watch?v=a7d9XTeCWJ8&list=PLsWqOySrtbVgTeKMGDp5hqWLEimgx8oWw&index=6) ist sechs Minuten lang und zeigt die wichtigsten Einstellungen in PowerPoint 2021. **YouTube Video mit Gebärdensprach-Übersetzung und Transkript, keine CC-Lizenz**
- Die meisten Anleitungen beziehen sich auf PowerPoint, weil Office-Programme am meisten verwendet werden und in Bezug auf Barrierefreiheitsfunktionen sehr gut sind. Hinweise und Anleitungen für Keynote (mac OS) und Google Slide gibt di[e Uni](https://accessibility.uncg.edu/getting-started-with-accessibility/making-presentations-and-forms-accessible/)[versity of North Carolina.](https://accessibility.uncg.edu/getting-started-with-accessibility/making-presentations-and-forms-accessible/) **Internetseite mit PDF-Präsentationen in Englisch, keine CC-Lizenz**

#### **Videos**

Eine Zusammenfassung und Checklisten zur Gestaltung von Videos bieten die Materialien, die in Zusammenarbeit des Kompetenzzentrums digitale Barrierefreiheit.nrw mit

Ein Kooperationsvorhaben empfohlen durch die: Gefördert durch:

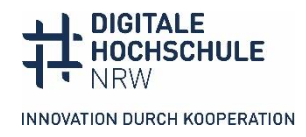

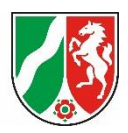

HD@DH.nrw entwickelt worden sind. Hier ist zum einen die ausführliche [Checkliste: Bar](https://barrierefreiheit.dh.nrw/barrierefreiheit/tipps-zur-digitalen-barrierefreiheit/checkliste)[rierefreiheit in der digitalen Lehre](https://barrierefreiheit.dh.nrw/barrierefreiheit/tipps-zur-digitalen-barrierefreiheit/checkliste) sowie die [Kurz-Checkliste](https://barrierefreiheit.dh.nrw/materialien/checklisten-/-leitfaeden) für Videos verfügbar.

### **Weiterführende Informationen: Anleitungen und Tutorials**

- Ein ["Leitfaden zur Erstellung barrierefreier Lehrvideos im universitären Kontext"](https://univerlag.uni-goettingen.de/bitstream/handle/3/isbn-978-3-86395-573-1/Leitfaden_barrierefreie%20Videos.pdf?sequence=1&isAllowed=y) von der Georg-Augustin Universität Göttingen im Rahmen des Projektes "Daten Lesen Lernen für Alle (DaLeLe4All)" gibt einen detaillierte prozessbegleitende Erklärungen von der Notwendigkeit barrierefreier Videos, über die selbstständige Produktion bis hin zur praktischen Umsetzung. **PDF-Dokument[, CC BY 4.0-Lizenz](https://creativecommons.org/licenses/by/4.0/)**
- Die Web Accessibility Initiative (WAI) gibt eine ausführlich[e Übersicht zu barriere](https://www.w3.org/WAI/media/av/)[freien Videos und Audios](https://www.w3.org/WAI/media/av/) und was nach WCAG-Standard bei der Erstellung dieser beachtet werden sollte. **Internetseite in Englisch, keine CC-Lizenz**
- Die Universität Potsdam hat ein ausführliches Vide[o Erstellung barrierefreier Videos](https://www.youtube.com/watch?v=OHSZ3SGbFu8)  [und Videomitschnitte](https://www.youtube.com/watch?v=OHSZ3SGbFu8) herausgeben, das von der Definition barrierefreier Videos über die Planung und Aufnahme bis zum Schnitt, der Audiodeskription und der Untertitelung die Erstellung barrierefreier Videos erklärt. Das Video ist barrierefrei gestaltet: Die jeweiligen Kapitel können angesprungen werden und sind mit zuschaltbaren Untertiteln auf Englisch und Deutsch, synchronisiertem Transkript und selbst bestimmbarer Abspielgeschwindigkeit veröffentlicht. **Video mit Untertiteln und Transkript, keine CC-Lizenz**
- Das Netzwerk digitale Hochschullehre Hessen (HessenHub) hat ein[e Tool-Liste zur](https://www.hessenhub.de/netzwerk-und-news/digitale-barrierefreiheit/tool-liste-zur-barrierefreien-aufbereitung-von-videos/)  [barrierefreien Aufbereitung von Videos](https://www.hessenhub.de/netzwerk-und-news/digitale-barrierefreiheit/tool-liste-zur-barrierefreien-aufbereitung-von-videos/) für die Kategorien Untertitelung, Audiodeskription und Videoplayer erstellt. Außerdem findet sich auf der Webseite eine [Kurzanleitung zu Erstellung und Nutzung von Untertiteln auf der Videoplattform Pa](https://www.hessenhub.de/netzwerk-und-news/digitale-barrierefreiheit/kurzanleitung-untertitel-auf-der-videoplattform-panopto-erstellen-und-nutzen/)[nopto.](https://www.hessenhub.de/netzwerk-und-news/digitale-barrierefreiheit/kurzanleitung-untertitel-auf-der-videoplattform-panopto-erstellen-und-nutzen/) **Internetseite, zusätzliches PDF, keine CC-Lizenz**
- Viele Hinweise zur Gestaltung und barrierefreien Umsetzung von Videos im Bildungskontext bietet das Material zum Workshop "Barrierefreie Videos im [Bildungskontext von Finnja Lüttmann und Leevke Wilkens.](https://barrierefreiheit.dh.nrw/fileadmin/user_upload/barrierefreiheit/images/Workshop_Schulung/140623_Videoworkshop_Kompetenzzentrum.pptx) Die Präsentation enthält auch einen idealtypischen Workflow zur Umsetzung barrierefreier Videos. **Power-Point-Dokument, [CC BY 4.0-Lizenz](https://creativecommons.org/licenses/by/4.0/)**

### <span id="page-16-0"></span>**4.3 Tipps und Tricks zur Barrierefreiheit in Moodle und ILIAS**

Bei der Nutzung von Software müssen Sie sich weitestgehend darauf verlassen, dass die Entwickler\*innen Barrierefreiheit umsetzen. Als Autor\*in ist es bei der Umsetzung digitaler Barrierefreiheit in den beiden LMS Moodle und ILIAS in jedem Fall hilfreich, wenn Sie bei der Gestaltung Ihrer Kurse die allgemeinen Grundregeln zur Barrierefreiheit be-achten (s. [Kapitel 4.1\)](#page-12-1). Die Texteditoren der LMS bieten dabei ähnliche Funktionen wie

Ein Kooperationsvorhaben empfohlen durch die: Gefördert durch:

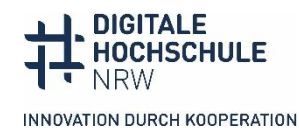

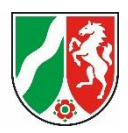

Textverarbeitungsprogramme, so dass Sie Überschriften, Links, Listen oder Tabellen formatieren und Alternativtexte für Bilder eingeben können. Diese Umsetzungsschritte erleichtern das Zurechtfinden im Kurs durch eine klare und konsistente Gestaltung. Im didaktischen Kommentar zu Ihrem Lernmaterial kann zusätzlich darauf hingewiesen werden, dass im Kurs immer mehrere Wege integriert werden sollten, um über Abgaben, Termine und Neuigkeiten zu informieren. Die Stellen könnten der Aktivitätsabschluss, eine Übersicht im organisatorischen Abschnitt des Kurses und der Bereich Ankündigungen sein.

Nicht alle Plug-Ins, die Sie in Ihren Kurs einbauen können, sind für alle Bedarfe der Studierenden barrierefrei, aktuell gibt es noch keine vollständige Übersicht über die Barrierefreiheit der Plug-Ins und Tools von Moodle und ILIAS. Manchmal kann es daher nötig sein, besser direkt eine barrierefreie Alternative zu suchen. Das Suchen einer Alternative ist oft didaktisch sinnvoll und im Sinne des UDL sogar notwendig, damit nicht die eine Person mit Behinderung die Erfahrung macht, immer eine Sonderlösung zu erhalten. Wenn das jeweilige Element jedoch für Ihr didaktisches Ziel besonders geeignet ist, kann es nötig sein, eine andere Umsetzung für die Personen mit Behinderung zu finden. Sie sollten daher hier angemessene Vorkehrungen im didaktischen Kommentar vorschlagen (s. [Kapitel 3.3\)](#page-11-0).

### **Weiterführende Informationen und Hinweise:**

- ILIAS.nrw hat eine [Toolbox Barrierefreiheit](https://www.ilias.nrw/goto_ilnrw_cat_955.html) erstellt, bei der Sie Informationen zur barrierefreien Gestaltung von Kursen erhalten. **Internetseite, [CC BY 4.0-Lizenz](https://creativecommons.org/licenses/by/4.0/)**
- Das Kompetenzzentrum digitale Barrierefreiheit.nrw hat eine Reihe von Tools, Gruppenaktivitäten und Plug-Ins getestet und unterstützt Autor\*innen mit vielfältigen Hinweisen zur didaktischen Konzeption. Die wachsende [Liste von Testberichten](https://barrierefreiheit.dh.nrw/testverfahren/ergebnisse) findet sich auf der Internetseite des Kompetenzzentrums. **Internetseite, [CC BY 4.0-Lizenz](https://creativecommons.org/licenses/by/4.0/)**

## <span id="page-17-0"></span>**4.4 Tipps und Tricks zur Einbindung von H5P-Inhaltselementen**

H5P ist eine kostenlose Open-Source-Software, mit der interaktive Inhalte erstellt, veröffentlicht und geteilt werden können. Es gibt mittlerweile über 40 verschiedene Inhaltsoder Aufgabentypen. Eine allgemeine Aussage, wie barrierefrei H5P-Inhaltselemente sind, lässt sich nicht treffen. Dies hängt stark von den einzelnen Elementen ab. Das Kompetenzzentrum digitale Barrierefreiheit.nrw hat zahlreiche H5P-Elemente auf ihre Barrierefreiheit und Usability getestet und auch hierfü[r Testberichte](https://barrierefreiheit.dh.nrw/tests/ergebnisse/h5p) mit didaktischen Hinweisen veröffentlicht. Weitere Hinweise zur Barrierefreiheit finden sich auch in den [Accessibility Reports von LibreText](https://chem.libretexts.org/Courses/Remixer_University/Mastering_ADAPT:_A_User) (**Internetseite in Englisch**, **[CC BY 4.0-Lizenz\)](https://creativecommons.org/licenses/by/4.0/).** 

Ein Kooperationsvorhaben empfohlen durch die: Gefördert durch:

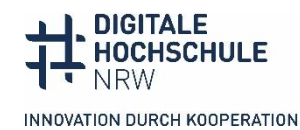

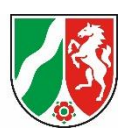

Bevor Sie entscheiden, welches H5P-Inhaltselement Sie verwenden wollen, verschaffen Sie sich einen Überblick über die Empfehlungen aus den H5P-Testberichten des Kompetenzzentrums digitale Barrierefreiheit.nrw. Wählen Sie im Idealfall ein Element aus, welches barrierefrei ist. Falls dies in der didaktischen Konzeption nicht möglich ist, beachten Sie auch hier die Hinweise zum didaktischen Kommentar (s[. Kapitel 3.3\)](#page-11-0).

Ergänzend zu den allgemeinen Grundregeln zur Gestaltung barrierefreier Dateiformate gibt es in H5P Funktionen und Einstellungsmöglichkeiten für Autor\*innen, die die Barrierefreiheit einzelner Inhaltselemente verbessern können.

### **Achten Sie daher auf folgende Einstellungsmöglichkeiten:**

- Geben Sie aussagekräftige Alternativtexte für Bilder ein (s[. Kapitel 4.1\)](#page-12-1). Beim Hochladen von Bildern in H5P-Elemente, gibt es hierfür unter dem Bild in der Regel ein Textfeld, in das der Alternativtext eingegeben werden kann.
- Achten Sie auf eine eindeutige und verständliche Formulierung von Hinweisen und Schalterbeschriftungen.
- Wählen Sie im Einklang mit ihren Lernzielen Einstellungen, die die Nutzungsautonomie der Studierenden so wenig wie möglich begrenzt. Dazu gehören das Automatische Starten von Videos, die fehlende Möglichkeit der Wiederholung (z. B. von Aufgaben), aber auch Zeitbegrenzungen in Selbstlernszenarien.
- Wenn es Lösungsanzeigen gibt, sollten Rechtschreibfehler nur dann angezeigt werden, wenn sie wirklich für die Aufgabe wichtig sind. Gerade für Studierende mit Dyslexie ist es frustrierend, wenn Inhalts- und Rechtschreibfehler gleichermaßen angezeigt werden.

# <span id="page-18-0"></span>**5 Evaluation und Qualitätssicherung – Testkonzept**

Die Barrierefreiheit ist ein Qualitätsmerkmal guter Lehre. Entsprechend werden Ihre digitalen Lehr- und Lernmaterialien bei der vorgesehenen Evaluation und Qualitätssicherung auch in Hinblick auf ihre Barrierefreiheit gemessen.

Zur Überprüfung der Barrierefreiheit bietet sich bereits in der Konzeptionsphase die Erarbeitung eines Testkonzeptes an, in dem Sie unterschiedliche Feedbackschleifen festlegen. Das Testen auf Barrierefreiheit ist ein laufender Prozess, der Sie während der gesamten Projektdauer begleitet. Auch hier gibt es Aufgaben, die jede\*r Mitarbeitende im Projekt kennen und umsetzen muss und wiederum Aufgaben, die an einzelne Personen übertragen werden können. Wenn alle Projektmitarbeitenden direkt bei der Materialerstellung barrierefreie Templates nutzen und die allgemeinen Grundregeln digitaler Barrierefreiheit beachten, reduziert dies den Arbeitsaufwand und Nachbesserungsbedarf nach den erfolgten Testungen.

Ein Kooperationsvorhaben empfohlen durch die: Gefördert durch:

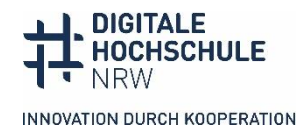

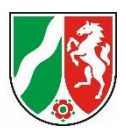

Es gibt verschiedene Strategien, Tools und Hilfsmittel, die Sie als Autor\*in dabei unterstützen, die Barrierefreiheit Ihres Materials unmittelbar bei oder direkt nach der Erarbeitung zu überprüfen.

### **Überprüfung bei der Erarbeitung Ihrer Lehr- und Lernmaterialien:**

- **Programminterne Tests**: Einige Programme wie Word, PowerPoint, Acrobat haben die Funktion "Barrierefreiheitsprüfung", um die Dokumente auf einen Teil möglicher Barrieren zu prüfen.
- **Ist Ihr Material navigierbar und anpassbar?** Testen Sie die Tastaturbedienung. Sind alle Inhalte erreichbar und ansteuerbar und gelingt eine konsistente Navigation durch die Dokumente und Elemente? Sofern der gewählte Medientyp Anpassungen zulässt, probieren Sie auch aus, ob ihr Material individuell anpassbar ist. Verändern Sie hierfür die Schriftgröße und Schriftart im Dokument. Um einen ersten Eindruck der Navigierbarkeit mit Screenreadern zu erhalten, kann de[r Open Source Screen](https://www.nvaccess.org/download/)[reader NVDA](https://www.nvaccess.org/download/) genutzt werden. Dies ersetzt jedoch keinen Test durch Nutzer\*innen der entsprechenden assistiven Technologie.
- **Nützliche Tools zur Prüfung einzelner Aspekte:**
	- [Colour Contrast Analyzer:](https://www.tpgi.com/color-contrast-checker/) Mit dem kostenlosen Programm können Sie das Kontrastverhältnis in Dokumenten und Internetseiten prüfen. Die Farbwerte ermittelt das Programm automatisch.
	- Web Developer für [Firefox](https://addons.mozilla.org/de/firefox/addon/web-developer/) un[d Chrome:](https://chrome.google.com/webstore/detail/web-developer/bfbameneiokkgbdmiekhjnmfkcnldhhm) Die Browser-Erweiterung hat eine Reihe nützlicher Funktionen zur Zugänglichkeitsprüfung. Unter Images "Display Alt Attributes" kann man sich Alternativtexte auf der Seite anzeigen lassen. Man sieht nicht nur, ob Alt-Texte vorhanden sind, sondern kann auch den Text der Bildbeschreibungen lesen.
	- HeadingsMap für [Firefox](https://addons.mozilla.org/de/firefox/addon/headingsmap/) un[d Chrome:](https://chrome.google.com/webstore/detail/headingsmap/flbjommegcjonpdmenkdiocclhjacmbi) Die Browser-Erweiterung zeigt die Struktur der Überschriften einer Seite an, sodass man auf einen Blick sieht, ob die Struktur sinnvoll ist.

Im Nachgang und vor Veröffentlichung der Materialien müssen Sie Ihr Material projektintern umfassend auf Barrierefreiheit und Usability testen. Die Testungen auf Barrierefreiheit mit (halb-)automatischen Tools können im Projekt Einzelpersonen übernehmen, die entsprechend geschult sind. Es gibt allerdings kein automatisches Tool, das alle Aspekte der Barrierefreiheit prüft. Binden Sie spätestens bei den Usability-Testungen Ihrer Materialien Tester\*innen mit Behinderung ein.

### **Barrierefreiheits- und Usability-Testungen sind beispielsweise:**

• **Test für PDF-Dokumente**: PDF-Dokumente können mit dem kostenlose[n PDF Acces](https://pdfua.foundation/en/pdf-accessibility-checker-pac/)[sibility Checker](https://pdfua.foundation/en/pdf-accessibility-checker-pac/) überprüft werden. Der PAC-Test gibt unter Umständen sehr

Ein Kooperationsvorhaben empfohlen durch die: Gefördert durch:

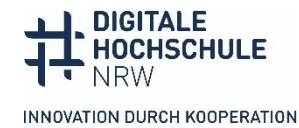

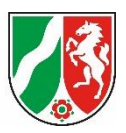

umfangreiche Fehlermeldungen aus, die sich zum Teil nur mithilfe von Adobe Acrobat Pro beheben lassen und ein gewisses Know-how verlangen.

- **Tests für Internetseiten**: Es gibt Erweiterungen für Browser, die einzelne oder mehrere Aspekte der Barrierefreiheit automatisch prüfen und die hilfreich sind, um schnell bestimme Aspekte zu überprüfen.
- **[Wave](https://wave.webaim.org/extension/)** ist eine Browser-Erweiterung, die Internetseiten auf eine Reihe von Barrierefreiheitsregeln prüft und die Fehler mit Erklärungen anzeigt. Je nach Art des Fehlers sind html-Kenntnisse erforderlich.
- **BITV-Test**: Vollständige Tests aller gesetzlich vorgeschriebenen Barrierefreiheitskriterien von Internetseiten liefert nur eine Kombination aus manuellen und automatischen Testschritten. Auf der Seite des BITV-Tests wird ein[e BITV-Selbstbe](https://studio.bitvtest.de/login)[wertung](https://studio.bitvtest.de/login) angeboten, in dem man Schritt für Schritt alle Kriterien mit unterschiedlichen Verfahren prüfen kann. Die Testschritte und die Instrumente werden erklärt, dennoch ist eine gewisse html-Kenntnis notwendig.
- **Usabilitytests mit Studierenden mit Behinderung**: Sie identifizieren Barrieren als Expert\*innen in eigener Sache und als Nutzer\*innen unterschiedlicher assistiver Technologien.

Arbeiten Sie das Feedback aus den Testergebnissen in Ihre Materialien ein bzw. überarbeiten Sie Ihr Material und passen Sie die didaktischen Kommentare an.

Bei der Planung, Organisation und Durchführung Ihres Testkonzeptes unterstützen Sie zukünftige Beratungs- und Schulungsangebote des Kompetenzzentrums digitale Barrierefreiheit.nrw.

Ein Kooperationsvorhaben empfohlen durch die: Gefördert durch:

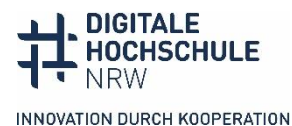

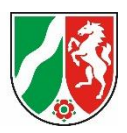

# <span id="page-21-0"></span>**Unterstützungsangebote des Kompetenzzentrums digitale Barrierefreiheit.nrw**

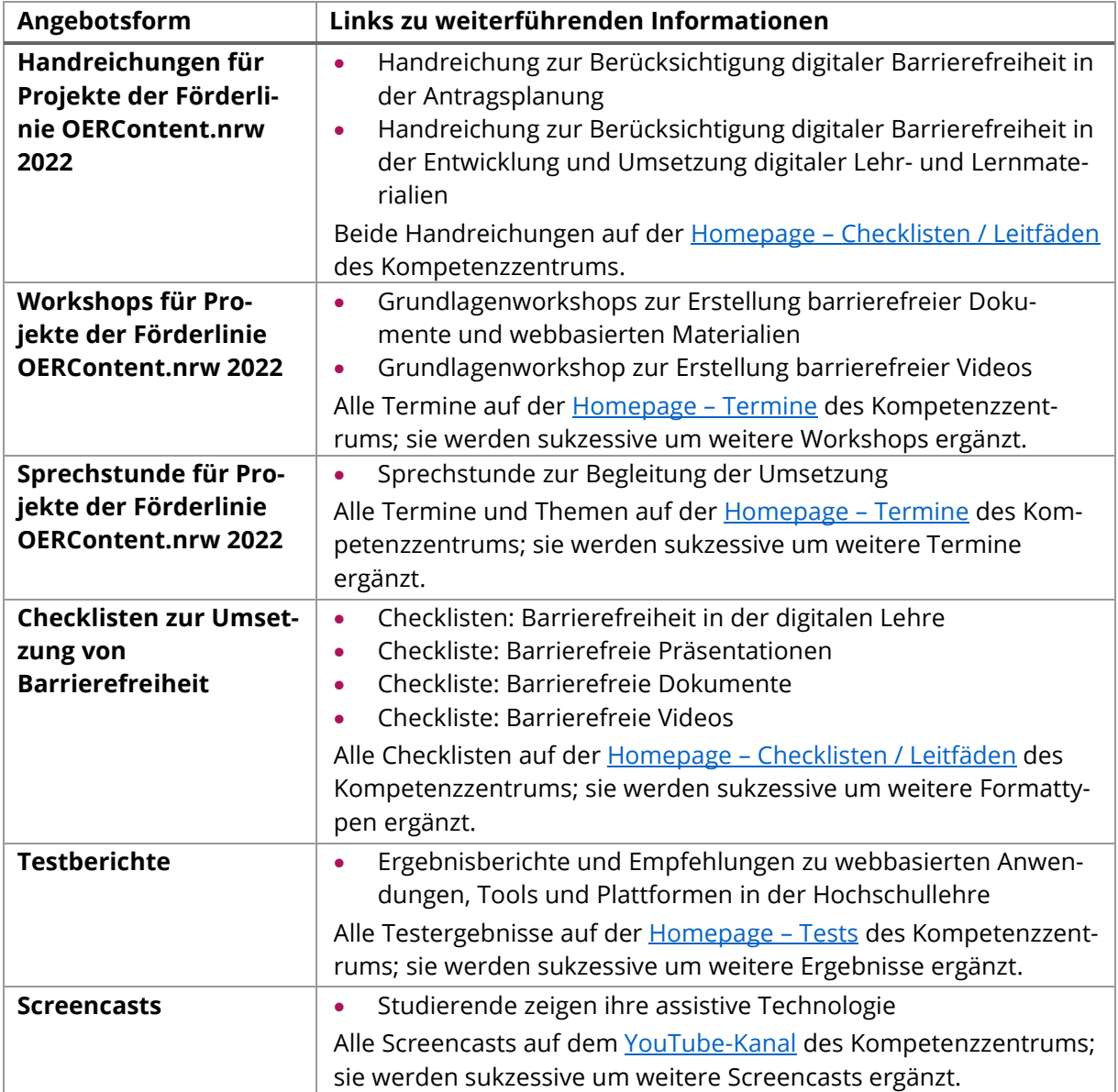

Ein Kooperationsvorhaben empfohlen durch die: Gefördert durch:

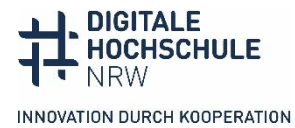

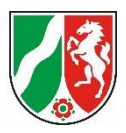

## <span id="page-22-0"></span>**Kontakt**

**Kompetenzzentrum digitale Barrierefreiheit.nrw** TU Dortmund zhb//DoBuS – Bereich Behinderung und Studium Emil-Figge-Str. 73 44227 Dortmund E-Mail: [barrierefrei-dh-nrw.dobus@tu-dortmund.de](mailto:barrierefrei-dh-nrw.dobus@tu-dortmund.de) Homepage:<https://barrierefreiheit.dh.nrw/>

**Stand:** Februar 2024

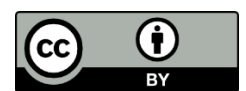

Lizenziert unte[r CC BY 4.0.](https://creativecommons.org/licenses/by-sa/4.0/) Zitiervorschlag: Offene Lehr- und Lernmaterialien (OER) barrierefrei gestalten. Handreichung zur Berücksichtigung digitaler Barrierefreiheit in der Entwicklung und Umsetzung digitaler Lehr- und Lernmaterialien*, Anne Pferdekämper-Schmidt, Kompetenzzentrum digitale Barrierefreiheit.nrw, Technische Universität Dortmund, [CC-BY 4.0](https://creativecommons.org/licenses/by/4.0/legalcode.de)*. Ausgenommen von der Lizenz sind die verwendeten Logos.

Ein Kooperationsvorhaben empfohlen durch die: Gefördert durch:

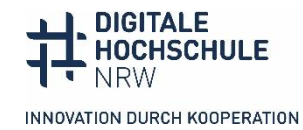

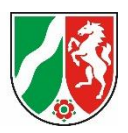